# **UDLAP.**

# **TALLER DEL CENTRO DE APRENDIZAJE DE MATEMÁTICAS**

# **Integrales Múltiples** *Guillermo Romero Meléndez Departamento de Actuaría, Física y Matemáticas*

- **ü 1. INTEGRALES DOBLES**
- **ü 1.1 INTEGRALES DOBLES DE FUNCIONES DEFINIDAS EN RECTÁNGULOS (TEOREMA DE FUBINI)**

**Si f(x,y) está definida sobre el rectángulo Q = [a,b] × [c,d], se tiene:**

$$
\iint\limits_{Q} f(x,y) dx dy = \int_{a}^{b} \left( \int_{c}^{d} f(x, y) dy \right) dx
$$

**ü 1.2 INTEGRALES DOBLES DE FUNCIONES DEFINIDAS EN REGIONES DE TIPO I Y II**

**Si f(x,y) está definida sobre la región: R = {(x,y)| a** $\le$ **x** $\le$ **b,**  $\varphi_1$ **(x)** $\le$ **y** $\le$  $\varphi_2$ **(x)}, se tiene:** 

$$
\iint\limits_{\mathbf{R}} \mathbf{f}(\mathbf{x}, \mathbf{y}) \, \mathrm{d}\mathbf{x} \, \mathrm{d}\mathbf{y} = \int_{a}^{b} \left( \int_{\varphi_1(\mathbf{x})}^{\varphi_2(\mathbf{x})} f(\mathbf{x}, \, \mathbf{y}) \, d\mathbf{y} \right) d\mathbf{x}
$$

**Si f(x,y)** está definida sobre la región:  $R = \{(x,y) | c \le y \le d, \psi_1(y) \le x \le \psi_2(y)\}$ , se tiene:

$$
\iint\limits_{\mathbf{R}} \mathbf{f}(\mathbf{x}, \mathbf{y}) \, \mathrm{d}\mathbf{x} \, \mathrm{d}\mathbf{y} = \int_{c}^{d} \left( \int_{\psi_1(\mathbf{y})}^{\psi_1(\mathbf{y})} f(\mathbf{x}, \, \mathbf{y}) \, d\mathbf{x} \right) d\mathbf{y}
$$

# **ü 1.3 INTEGRALES DOBLES EN COORDENADAS POLARES**

**Si f(x,y) está definida sobre una región R, determinada en coordenadas polares por las desigualdades:**  $a \le r \le b$ ,  $\alpha \le \theta \le \beta$ , se tiene:

$$
\iint\limits_{\mathbf{R}} f(\mathbf{x}, \mathbf{y}) \, \mathrm{d}\mathbf{x} \, \mathrm{d}\mathbf{y} = \int_{a}^{b} \left( \int_{\alpha}^{\beta} f(r \cos(\theta), r \sin(\theta)) \, r \, d\theta \right) dr
$$

#### **ü 1.4 FÓRMULA DE CAMBIO DE VARIABLES PARA INTEGRALES DOBLES**

**Si T= (x(u,v),y(u,v)) transforma una región S en el plano uv en la región R del plano xy, entonces se tiene:**

$$
\iint\limits_{R} f(x,y) dx dy = \iint\limits_{S} f(x(u, v), y(u, v)) \left| \frac{\partial(x,y)}{\partial(u,v)} \right| du dv
$$

**con el Jacobiano de T**,  $\frac{\partial (\mathbf{x}, \mathbf{y})}{\partial (\mathbf{u}, \mathbf{v})}$  = **∂x ∂u ∂x ∂v ∂y ∂u ∂y ∂v π 0, las derivadas parciales son continuas y al** 

**función T es 1-1, excepto en conjuntos de área 0.**

#### **ü 1.5 EJEMPLO**

EJEMPLO 1: Calcular la integral:

$$
\int_0^3 \left( \int_{-\sqrt{9-x^2}}^{\sqrt{9-x^2}} \left( x^3 + xy^2 \right) dy \right) dx
$$

Solución:

La región donde está definida la función es:  $0 \le x \le 3$ ,  $-\sqrt{9-x^2} \le y \le \sqrt{9-x^2}$ .

Como y =  $\frac{1}{2}$   $\sqrt{9-x^2}$  es la circunferencia:  $x^2 + y^2 = 3^2$  con centro (0,0) y radio 3, la región es la mitad derecha del disco con centro (0,0) y radio 3 definida por:  $\frac{-\pi}{2} \le \theta \le \frac{\pi}{2}$ ,  $0 \le r \le 3$ . Escribiendo la integral en coordenadas polares obtenemos:

$$
\int_{-\pi/2}^{\pi/2} \left( \int_0^3 \left( r^3 \cos^3(\theta) + r \cos(\theta) r^2 \sin^2(\theta) \right) r \, dr \right) d\theta
$$

La integral con respecto a r es:

$$
\int_0^3 r^4 \cos(\theta) \left( \cos^2(\theta) + \sin^2(\theta) \right) dr = \int_0^3 r^4 \cos(\theta) dr = \cos(\theta) \left( \frac{r^5}{5} \right) \Big|_0^3 = \frac{3^5}{5} \cos(\theta).
$$

por lo tanto obtenemos:

$$
\int_{-\pi/2}^{\pi/2} \frac{3^5}{5} \cos(\theta) \, d\theta = \frac{3^5}{5} \, (\text{Sen}(\theta) \, |_{-\pi/2}^{\pi/2}) = \frac{3^5}{5} \, 2 = 486/5.
$$

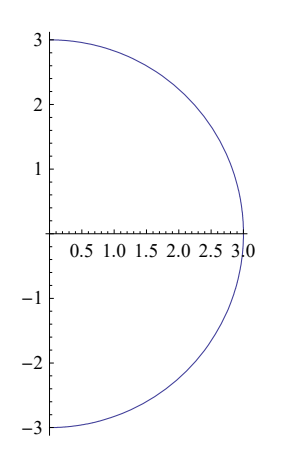

- **2. INTEGRALES TRIPLES**
- **2.1 INTEGRALES TRIPLES DE FUNCIONES DEFINIDAS EN CAJAS (TEOREMA DE FUBINI)**

Si f(x,y,z) está definida sobre la caja R = [a,b]  $\times$  [c,d]  $\times$  [r,s], se tiene:

$$
\iiint\limits_{\mathbf{R}} f(x,y,z) \, dx \, dy \, dz = \int_a^b \left( \int_c^d \left( \int_r^s f(x, y, z) \right) dz \right) dy \right) dx
$$

#### 2.2 INTEGRALES TRIPLES DE FUNCIONES DEFINIDAS EN REGIONES DE TIPO I Y II

Si f(x,y,z) está definida sobre la región: R = {(x,y)| a≤x≤b,  $\varphi_1(x)$ ≤y≤ $\varphi_2(x)$ ,  $\psi_1(x,y)$ ≤z≤ $\psi_2(x,y)$ }, se tiene:

$$
\iiint\limits_{\mathbf{R}} f(x,y,z) dx dy dz = \int_a^b \left( \int_{\varphi_1(x)}^{\varphi_2(x)} \left( \int_{\psi_1(x,y)}^{\psi_2(x,y)} f(x, y, z) \right) dz \right) dy dx
$$

# **2.3 INTEGRALES TRIPLES EN COORDENADAS CILÍNDRICAS**

Si f(x,y,z) está definida sobre una región R, determinada en coordenadas cilíndricas por las desigualdades:  $a \le r \le b$ ,  $\alpha \le \theta \le \beta$ ,  $c \le z \le d$ , se tiene:

$$
\iiint\limits_{\mathbf{R}} f(x,y,z) dx dy dz = \int_{a}^{b} \left( \int_{\alpha}^{\beta} \left( \int_{c}^{d} f(r \cos(\theta), r \sin(\theta), z) \right) r dz \right) d\theta \right) dr
$$

## **ü 2.4 INTEGRALES TRIPLES EN COORDENADAS ESFÉRICAS**

**Si f(x,y,z) está definida sobre una región R, determinada en coordenadas esféricas por las desigualdades: a£r£b, a£q£b, c£j£d, se tiene:**

**ŸŸŸ R f(x,y,z) dx dy dz = Ÿ***a b*  $\bigcup_{\alpha}$ **b JŸ***c*  $\frac{d}{dt}f(r\,\mathsf{sen}(\varphi)\,\mathsf{cos}(\theta),\,r\,\mathsf{sen}(\varphi)\,\mathsf{sen}(\theta),\,r\,\mathsf{cos}(\varphi))\Big)\rho^2\,\mathsf{sen}(\varphi)\,d\,\varphi\Big)d\theta\Big)d\rho.$ 

## **ü 2.5 FÓRMULA DE CAMBIO DE VARIABLES PARA INTEGRALES TRIPLES**

**Si T= (x(u,v,w),y(u,v,w),z(u,v,w)) transforma una región S en el plano uvw en la región R del plano xyz, entonces se tiene:**

$$
\iiint_{R} f(x,y,z) dx dy dz = \iiint_{S} f(x(u, v, w), y(u, v, w), z(u, v, w)) \left| \frac{\partial(x,y,z)}{\partial(u,v,w)} \right| du dv dw
$$
  
con el Jacobiano de T:  $\frac{\partial(x,y,z)}{\partial(u,v,w)} = \begin{vmatrix} \frac{\partial x}{\partial u} & \frac{\partial x}{\partial v} & \frac{\partial x}{\partial w} \\ \frac{\partial y}{\partial u} & \frac{\partial y}{\partial v} & \frac{\partial y}{\partial w} \\ \frac{\partial z}{\partial u} & \frac{\partial z}{\partial v} & \frac{\partial z}{\partial u} \end{vmatrix} \neq 0$ , las derivadas parciales son

**∂v**

**∂w**

 **continuas y al función T es 1-1, excepto en conjuntos de volumen 0.**

**∂u**

### **ü 2.6 EJEMPLOS**

EJEMPLO 2: Calcular la integral:

JJJ E *y*<sup>2</sup> *z*2dx dy dz , en donde E es la región acotada por el paraboloide: x = 1 - *y*2- *z*2 y el plano x = 0.

Solución:

El paraboloide corta al plano en la curva:  $0 = 1 - y^2 - z^2$  o  $y^2 + z^2 = 1$ , que es una circunferencia de centro (0,0) y radio 1 en el plano yz. Podemos usar coordenadas cilíndricas: r y  $\theta$  en el plano yz, y en el otro eje la coordenada x.

Las ecuaciones de transformación son:  $y = r \cos(\theta)$ ,  $z = r \text{Sen}(\theta)$ ,  $x = x$ .

La región está determinada por:  $0 \le \theta \le 2\pi$ ,  $0 \le r \le 1$ ,  $0 \le x \le 1 - y^2 - z^2 = 1 - r^2$ .

La integral transformada a coordenadas cilíndricas es:

$$
\int_0^{2\pi} \left( \int_0^1 \left( \int_0^{1-r^2} r^2 \cos^2(\theta) r^2 \sin^2(\theta) r \, dx \right) dr \right) d\theta,
$$
  
\n
$$
r^2 \cos^2(\theta) r^2 \sin^2(\theta) r = r^5 \left( \cos(\theta) \sin(\theta) \right)^2 =
$$
  
\n
$$
r^5 \left( \frac{1}{2} \sin(2\theta) \right)^2 = \frac{r^5}{4} \sin^2(2\theta) = \frac{r^5}{4} \left( \frac{1}{2} - \frac{1}{2} \cos(4\theta) \right) = \frac{r^5}{8} \left( 1 - \cos(4\theta) \right),
$$
  
\n
$$
\int_0^{1-r^2} r^2 \cos^2(\theta) r^2 \sin^2(\theta) r \, dx = \int_0^{1-r^2} \frac{r^5}{8} \left( 1 - \cos(4\theta) \right) dx = \frac{r^5}{8} \left( 1 - \cos(4\theta) \right) \left( 1 - r^2 \right) =
$$
  
\n
$$
\frac{1}{8} \left( 1 - \cos(4\theta) \right) \left( r^5 - r^7 \right).
$$

$$
\int_0^1 \frac{1}{8} (1 - \cos(4\theta)) (r^5 - r^7) dr = \frac{1}{8} (1 - \cos(4\theta)) (\frac{r^6}{6} - \frac{r^8}{8})\Big|_0^1 = \frac{1}{8} (1 - \cos(4\theta)) (\frac{1}{6} - \frac{1}{8}) = \frac{1}{8(24)} (1 - \cos(4\theta)),
$$

$$
\int_0^{2\pi} \frac{1}{8(24)} (1 - \cos(4\theta)) d\theta = \frac{1}{8(24)} \left( \int_0^{2\pi} 1 d\theta - \int_0^{2\pi} \cos(4\theta) d\theta \right) = \frac{1}{8(24)} (2\pi - \frac{1}{4} \int_0^{2\pi} \cos(4\theta) 4\theta) = \frac{1}{8(24)} (2\pi - \frac{1}{4} \int_0^{2\pi} \cos(4\theta) 4\theta) = \frac{1}{8(24)} (2\pi - \frac{1}{4} \operatorname{Sen}(4\theta) \Big|_0^{2\pi}) = \frac{1}{8(24)} 2\pi = \pi/96.
$$

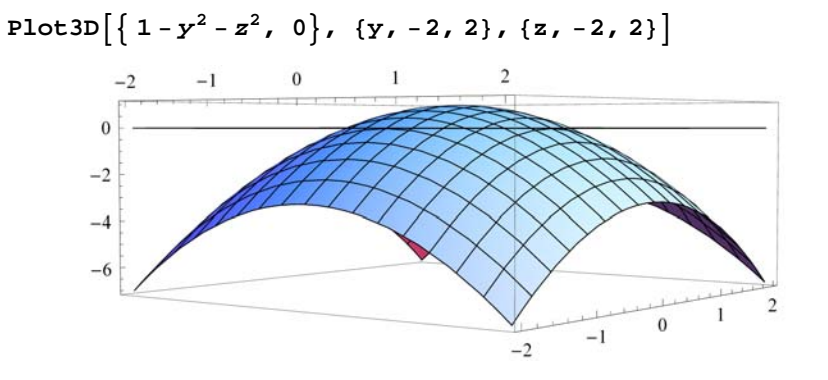

#### EJEMPLO 3:

Calcular el volumen del sólido E encerrado por el elipsoide:  $\frac{x^2}{a^2} + \frac{y^2}{b^2} + \frac{z^2}{c^2} = 1$ .

Solución:

Hacemos el cambio de variables:  $x = au$ ,  $y = bv$ ,  $z = cw$ .

La nueva región S está acotada por:  $\frac{a^2 u^2}{a^2} + \frac{b^2 v^2}{b^2} + \frac{c^2 w^2}{c^2} = 1$ , o sea:  $u^2 + v^2 + w^2 = 1$ , la circunferencia de centro (0,0,0) y radio 1 en el espacio uvw.

El Jacobiano es:  $\frac{\partial (x,y,z)}{\partial (u,v,w)}$  = a00 0 b 0 0 0 c  $=$  abc El volumen de E es:

$$
\iiint\limits_{E} 1 dx dy dz = \iiint\limits_{S} abc du dv dw = abc \iiint\limits_{S} 1 du dv dw = abc (\frac{4}{3} \pi 1^3) = \frac{4}{3} \pi abc.
$$

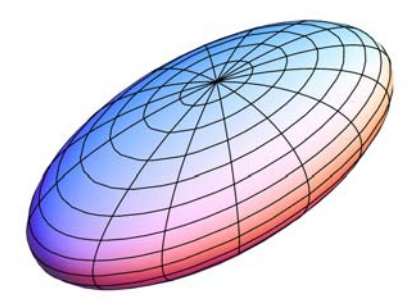